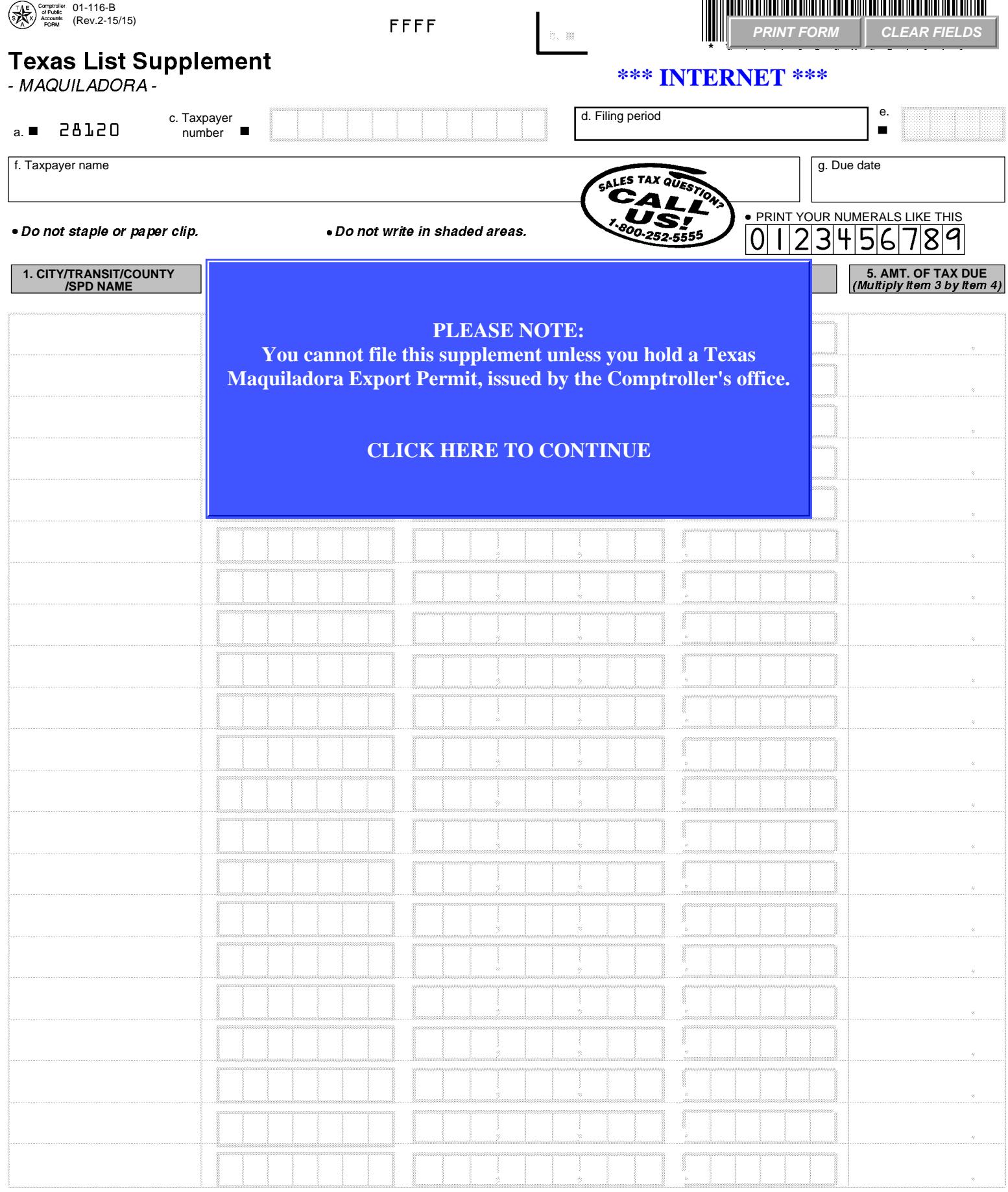

 Jurisdictions with two asterisks ( ) next to them indicates you have at least one outlet within that jurisdiction. You must include the amount subject to tax for that outlet(s), even if the amount is zero. winsuicuons with two asterists in the contract of the contract of the contract of the contract of the contract of the contract of the contract of the contract of the contract of the contract of the contract of the contrac \*\*

**7b. TOTAL DUE ON THIS PAGE**  You have certain rights under Chapters 552 and 559, Government Code, to review, request and correct information we have on file about you. Contact us at the address or phone number listed in the instructions. Form 01-116-B (Back)(Rev.2-15/15)

## **INSTRUCTIONS FOR COMPLETING** Texas Maquiladora Export Tax Return List Supplement

**Who must file the list supplement?** If you hold a Maquiladora Export Permit, you must file the List Supplement to report and pay the tax required on tax-free purchases that were used or consumed in Texas as required under Tax Code 151.101.

**Instructions for filing amended Texas Maquiladora Export Tax Returns -** To request forms to file an amended return, call 1-800-252-5555. Forms may be picked up at the Comptroller field office nearest you.

OR

You may photocopy the original, write "AMENDED RETURN" at the top, **strike through Item a**, strike through those figures which have changed and write the new figures on the return. Sign and date the amended return.

**Whom to contact for assistance -** If you have any questions regarding the Maquiladora Export Tax, you may contact the Texas State Comptroller's field office in your area, or call 1-800-252-5555.

- **Itam c. Taxpayer Mumber -** If you have any questions regated whom to contact for assistance If you have any questions regated State Comptroller's field office in your area, or call 1-800-252-5555.<br> **Item c. Taxpayer Num** enter the taxpayer number shown on your Maquiladora Export Tax permit. Whom to contact for assistance - If you have any questions regarm<br>State Comptroller's field office in your area, or call 1-800-252-5555.<br> **Item c. Taxpayer Number -** If the return is not preprinted,<br>
enter the taxpayer num
- your return is not already preprinted. Enter the filing period of this report and the last day of the quarter in the space provided. Example: "Quarter Ending **Item 4. TAX RATE -** Tax rate is the local tax rate ranging 03-31-08." **Item d. Filing Period - Filing period should be entered if**<br>your return is not already preprinted. Enter the filing<br>period of this report and the last day of the quarter in<br>the space provided. Example: "Quarter Ending<br>03-
- County/SPD names will be preprinted here. List additional cities, transit authorities, counties or SPDs where you did business during the reporting period. **Item 1. CITY/TRANSIT/COUNTY/SPD NAME -** City/Transit<br> **Item 1. CITY/TRANSIT/COUNTY/SPD NAME -** City/Transit/<br>
County/SPD names will be preprinted here. List<br>
additional cities, transit authorities, counties or SPDs<br>
where
- number for the local taxing jurisdiction will be preprinted beside the appropriate city, transit authority, county or SPD name. If the local jurisdiction name in Item 1 is not preprinted, refer to the booklet, Texas Sales and Use Tax Rates (96-132) and enter the appropriate number.
- **Italya Item 3.** AMOUNT SUBJECT TO TAX Tax must be paid on<br> **Item 3.** AMOUNT SUBJECT TO TAX Tax must be paid on<br>
any tax-free purchases or goods that have been<br>
used or consumed in Texas. Items may be stored in any tax-free purchases or goods that have been used or consumed in Texas. Items may be stored in this state prior to export to Mexico without incurring a tax liability. If this amount is negative, bracket the amount as follows: <xx,xxx>. **Item 3. AMOUNT SUBJECT TO TAX -** Tax must be paid on<br>any tax-free purchases or goods that have been<br>used or consumed in Texas. Items may be stored in<br>this state prior to export to Mexico without incurring a<br>tax liabilit
- from 1/4 of 1 percent to 2 percent. If the form is preprinted, the tax rate for each local jurisdiction will be printed on the form. If the tax rate is not preprinted, check the booklet, Texas Sales and Use Tax Rates (96-132), and enter the appropriate tax rate in this column. **ITEM 1720 ITEM 1720 ITEM 1720 ITEM 1740 1** percent to 2 percent. If the form is preprinted, the tax rate for each local jurisdiction will be printed on the form. If the tax rate is not perprinted, check the bookle
- multiply the amount subject to tax (Item 3) by the tax rate (Item 4). If this amount is negative, bracket the amount as follows: <xxx.xx>. **Item 5. AMOUNT OF TAX DUE -** To calculate the tax due,<br>multiply the amount subject to tax (Item 3) by the tax<br>rate (Item 4). If this amount is negative, bracket the<br>amount as follows: <xxx.xx>.<br>**Item 7b. TOTAL DUE ON TH**
- Column 5 and enter the total in Item 7b. Then total the local tax (7b) from all pages and enter in Item 3b, Column b, of the Texas Maquiladora Export Tax Return (Form 01-126). If this amount is negative, bracket the amount as follows: <xxx.xx>.

## MAKE COPIES FOR YOUR RECORDS